*Transmission Line Characteristics Formulas...* 1/10

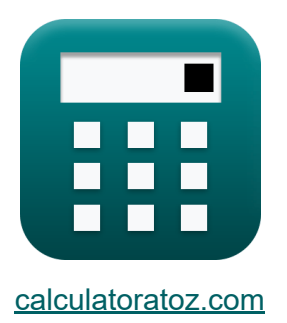

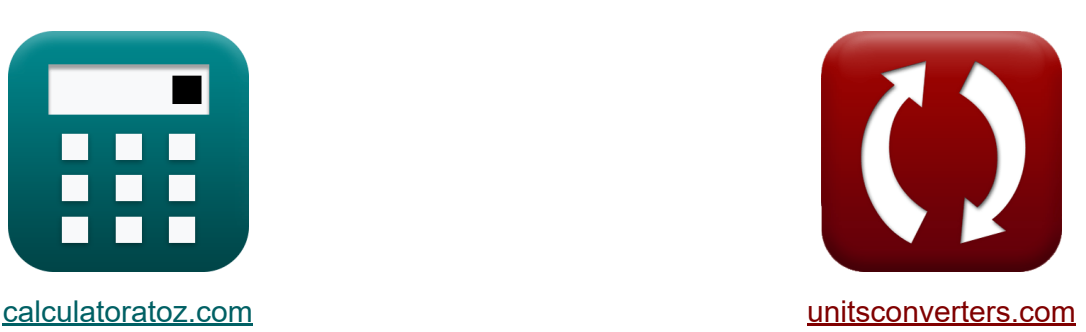

# **Eigenschaften der Übertragungsleitung Formeln**

Beispiele!

[Rechner!](https://www.calculatoratoz.com/de) Beispiele! [Konvertierungen!](https://www.unitsconverters.com/de)

Lesezeichen **[calculatoratoz.com](https://www.calculatoratoz.com/de)**, **[unitsconverters.com](https://www.unitsconverters.com/de)**

Größte Abdeckung von Rechnern und wächst - **30.000+ Rechner!** Rechnen Sie mit einer anderen Einheit für jede Variable - **Eingebaute Einheitenumrechnung!**

Größte Sammlung von Maßen und Einheiten - **250+ Messungen!**

Fühlen Sie sich frei, dieses Dokument mit Ihren Freunden zu TEILEN!

*[Bitte hinterlassen Sie hier Ihr Rückkoppelung...](https://docs.google.com/forms/d/e/1FAIpQLSf4b4wDgl-KBPJGChMJCxFlqrHvFdmw4Z8WHDP7MoWEdk8QOw/viewform?usp=pp_url&entry.1491156970=Eigenschaften%20der%20%C3%9Cbertragungsleitung%20Formeln)*

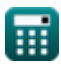

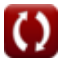

# **Liste von 15 Eigenschaften der Übertragungsleitung Formeln**

# **Eigenschaften der Übertragungsleitung**

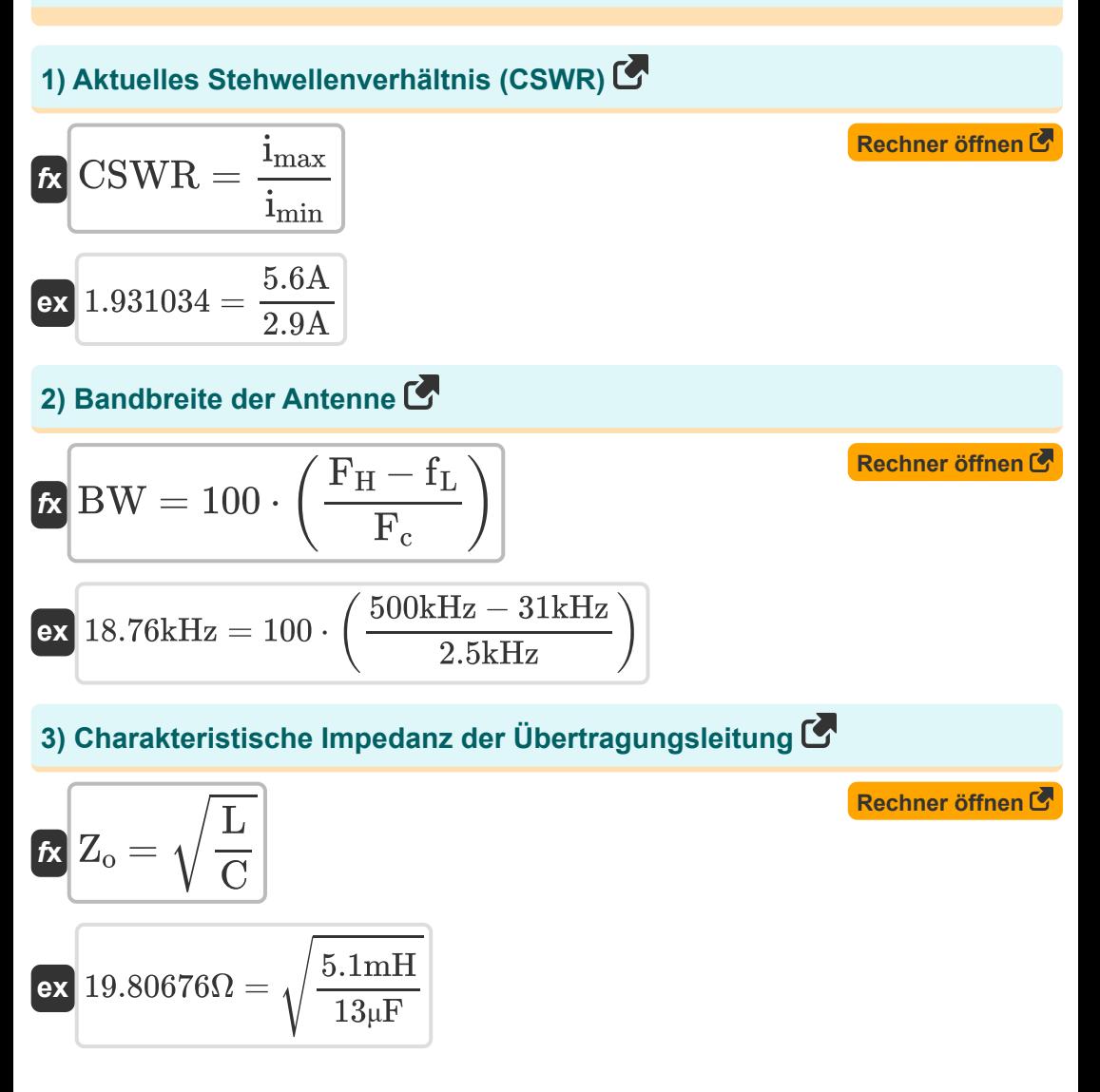

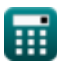

*Transmission Line Characteristics Formulas...* 3/10

A) Einfügedämpfung in der Übertragungsleitung C  
\n4) Einfügedämpfung in der Übertragungsleitung C  
\n6x 
$$
I_L = 10 \cdot \log 10 \left( \frac{P_t}{P_r} \right)
$$
  
\n6x  $5.093059dB = 10 \cdot \log 10 \left( \frac{0.42W}{0.13W} \right)$   
\n6y  $I_{0} = \sqrt{Z_L \cdot Z_s}$   
\n71  $I_{0} = \sqrt{Z_L \cdot Z_s}$   
\n8x  $19.80808\Omega = \sqrt{68\Omega \cdot 5.77\Omega}$   
\n8z  $I_{0} = \sqrt{1 + \left( \frac{\pi}{P_{cond}} \right)^2}$   
\n8z  $2.581545m = \sqrt{1 + \left( \frac{\pi}{1.32} \right)^2}$   
\n8z  $2.581545m = \sqrt{1 + \left( \frac{\pi}{1.32} \right)^2}$   
\n9x  $0.0325U = \frac{12.75\Omega \cdot 13\mu F}{5.1mH}$ 

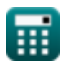

$$
\boxed{\text{O}}
$$

*Transmission Line Characteristics Formulas...* 4/10

### **8) Phasengeschwindigkeit in Übertragungsleitungen**

$$
f_{\text{X}}\left[V_{\text{p}} = \lambda \cdot f\right]
$$
\nRechner  $\text{öfhener}$   $\text{öfhener}$ 

\n9) Reflexionskoeffizient in der Übertragungsleitung

\n
$$
f_{\text{X}}\left[\Gamma = \frac{Z_{\text{L}} - Z_{\text{o}}}{Z_{\text{L}} + Z_{\text{o}}}\right]
$$
\n6x

\n
$$
0.548975 = \frac{68\Omega - 19.8\Omega}{68\Omega + 19.8\Omega}
$$
\n10) Relative Steigung des gewickelten Leiters

\n
$$
f_{\text{X}}\left[P_{\text{cond}} = \left(\frac{L_{\text{s}}}{2 \cdot r_{\text{layer}}}\right)\right]
$$
\n6x

\n
$$
1.328904 = \left(\frac{8\text{m}}{2 \cdot 3.01\text{m}}\right)
$$
\n11) Rückflussdämpfung mittels VSWR ( $\frac{8}{\text{V}}$ )

\n
$$
f_{\text{Net}}\left[P_{\text{ret}} = 20 \cdot \log 10\left(\frac{VSWR + 1}{VSWR - 1}\right)\right]
$$
\n6x

\n
$$
5.365477 dB = 20 \cdot \log 10\left(\frac{3.34 + 1}{3.34 - 1}\right)
$$

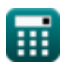

*Transmission Line Characteristics Formulas...* 5/10

**[Rechner öffnen](https://www.calculatoratoz.com/de/voltage-standing-wave-ratio-(vswr)-calculator/Calc-33462)  [Rechner öffnen](https://www.calculatoratoz.com/de/standing-wave-ratio-calculator/Calc-33460)  [Rechner öffnen](https://www.calculatoratoz.com/de/wavelength-of-line-calculator/Calc-33247)  [Rechner öffnen](https://www.calculatoratoz.com/de/resistance-at-second-temperature-calculator/Calc-33724)  12) Spannungs-Stehwellenverhältnis (VSWR)**  *f***x ex 13) Stehwellenverhältnis** *f***x ex 14) Wellenlänge der Linie**  *f***x ex 15) Widerstand bei zweiter Temperatur**  *f***x ex** VSWR = 1 + Γ 1 − Γ 3.347826 = 1 + 0.54 1 − 0.54 SWR = Vmax Vmin 7 = 10.5V 1.5V λ = 2 ⋅ π β 7.853982m = 2 ⋅ π 0.8 R<sup>2</sup> = R<sup>1</sup> ⋅ ( T + T<sup>f</sup> T + T<sup>o</sup> ) 2.431828Ω = 3.99Ω ⋅ ( 243K + 27K 243K + 200K )

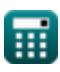

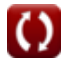

# **Verwendete Variablen**

- **BW** Bandbreite der Antenne *(Kilohertz)*
- **C** Kapazität *(Mikrofarad)*
- **CSWR** Aktuelles Stehwellenverhältnis
- **f** Frequenz *(Kilohertz)*
- **F<sup>c</sup>** Mittenfrequenz *(Kilohertz)*
- **F<sup>H</sup>** Höchste Frequenz *(Kilohertz)*
- **f<sup>L</sup>** Niedrigste Frequenz *(Kilohertz)*
- **G** Leitfähigkeit *(Mho)*
- **I<sup>L</sup>** Einfügedämpfung *(Dezibel)*
- **imax** Aktuelle Maxima *(Ampere)*
- **imin** Aktuelle Minima *(Ampere)*
- **L** Induktivität *(Millihenry)*
- **Lcond** Länge des gewickelten Leiters *(Meter)*
- **L<sup>s</sup>** Länge der Spirale *(Meter)*
- **Pcond** Relativer Abstand des gewickelten Leiters
- **P<sup>r</sup>** Stromaufnahme nach dem Einsetzen *(Watt)*
- **Pret** Rückflussdämpfung *(Dezibel)*
- **P<sup>t</sup>** Vor dem Einsetzen übertragene Kraft *(Watt)*
- **R** Widerstand *(Ohm)*
- **R<sup>1</sup>** Anfänglicher Widerstand *(Ohm)*
- **R<sup>2</sup>** Endgültiger Widerstand *(Ohm)*

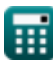

*Transmission Line Characteristics Formulas...* 7/10

- **rlayer** Radius der Ebene *(Meter)*
- **SWR** Stehwellenverhältnis (SWR)
- **T** Temperaturkoeffizient *(Kelvin)*
- **T<sup>f</sup>** Endtemperatur *(Kelvin)*
- **T<sup>o</sup>** Anfangstemperatur *(Kelvin)*
- **Vmax** Spannungsmaxima *(Volt)*
- **Vmin** Spannungsminima *(Volt)*
- **V<sup>p</sup>** Phasengeschwindigkeit *(Meter pro Sekunde)*
- **VSWR** Spannungs-Stehwellenverhältnis
- **Z<sup>L</sup>** Lastimpedanz der Übertragungsleitung *(Ohm)*
- **Z<sup>o</sup>** Eigenschaften Impedanz der Übertragungsleitung *(Ohm)*
- **Z<sup>s</sup>** Quellenimpedanz *(Ohm)*
- **β** Ausbreitungskonstante
- **Γ** Reflexionsfaktor
- **λ** Wellenlänge *(Meter)*

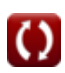

# **Konstanten, Funktionen, verwendete Messungen**

- Konstante: **pi**, 3.14159265358979323846264338327950288 *Archimedes' constant*
- Funktion: **log10**, log10(Number) *Common logarithm function (base 10)*
- Funktion: **sqrt**, sqrt(Number) *Square root function*
- Messung: **Länge** in Meter (m) *Länge Einheitenumrechnung*
- Messung: **Elektrischer Strom** in Ampere (A) *Elektrischer Strom Einheitenumrechnung*
- Messung: **Temperatur** in Kelvin (K) *Temperatur Einheitenumrechnung*
- Messung: **Geschwindigkeit** in Meter pro Sekunde (m/s) *Geschwindigkeit Einheitenumrechnung*
- Messung: **Leistung** in Watt (W) *Leistung Einheitenumrechnung*
- Messung: **Lärm** in Dezibel (dB) *Lärm Einheitenumrechnung*
- Messung: **Frequenz** in Kilohertz (kHz) *Frequenz Einheitenumrechnung*
- Messung: **Kapazität** in Mikrofarad (μF) *Kapazität Einheitenumrechnung*
- Messung: **Elektrischer Widerstand** in Ohm (Ω) *Elektrischer Widerstand Einheitenumrechnung*

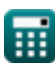

*Transmission Line Characteristics Formulas...* 9/10

- Messung: **Elektrische Leitfähigkeit** in Mho (℧) *Elektrische Leitfähigkeit Einheitenumrechnung*
- Messung: **Induktivität** in Millihenry (mH) *Induktivität Einheitenumrechnung*
- Messung: **Wellenlänge** in Meter (m) *Wellenlänge Einheitenumrechnung*
- Messung: **Elektrisches Potenzial** in Volt (V) *Elektrisches Potenzial Einheitenumrechnung*

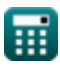

*Transmission Line Characteristics Formulas...* 10/10

## **Überprüfen Sie andere Formellisten**

**Übertragungsleitung FormelnEigenschaften der Übertragungsleitung Formeln** 

Fühlen Sie sich frei, dieses Dokument mit Ihren Freunden zu TEILEN!

**PDF Verfügbar in**

[English](https://www.calculatoratoz.com/PDF/Nodes/7691/Transmission-line-characteristics-Formulas_en.PDF) [Spanish](https://www.calculatoratoz.com/PDF/Nodes/7691/Transmission-line-characteristics-Formulas_es.PDF) [French](https://www.calculatoratoz.com/PDF/Nodes/7691/Transmission-line-characteristics-Formulas_fr.PDF) [German](https://www.calculatoratoz.com/PDF/Nodes/7691/Transmission-line-characteristics-Formulas_de.PDF) [Russian](https://www.calculatoratoz.com/PDF/Nodes/7691/Transmission-line-characteristics-Formulas_ru.PDF) [Italian](https://www.calculatoratoz.com/PDF/Nodes/7691/Transmission-line-characteristics-Formulas_it.PDF) [Portuguese](https://www.calculatoratoz.com/PDF/Nodes/7691/Transmission-line-characteristics-Formulas_pt.PDF) [Polish](https://www.calculatoratoz.com/PDF/Nodes/7691/Transmission-line-characteristics-Formulas_pl.PDF) [Dutch](https://www.calculatoratoz.com/PDF/Nodes/7691/Transmission-line-characteristics-Formulas_nl.PDF)

*12/18/2023 | 3:37:19 PM UTC [Bitte hinterlassen Sie hier Ihr Rückkoppelung...](https://docs.google.com/forms/d/e/1FAIpQLSf4b4wDgl-KBPJGChMJCxFlqrHvFdmw4Z8WHDP7MoWEdk8QOw/viewform?usp=pp_url&entry.1491156970=Eigenschaften%20der%20%C3%9Cbertragungsleitung%20Formeln)*

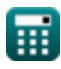